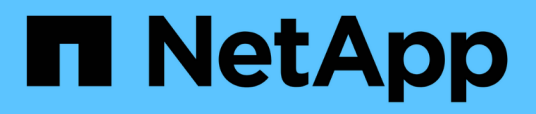

## **Anmeldeinformationen für Storage-Systeme**

Snapdrive for Unix

NetApp October 04, 2023

This PDF was generated from https://docs.netapp.com/de-de/snapdriveunix/aix/task\_specifying\_login\_information.html on October 04, 2023. Always check docs.netapp.com for the latest.

# **Inhalt**

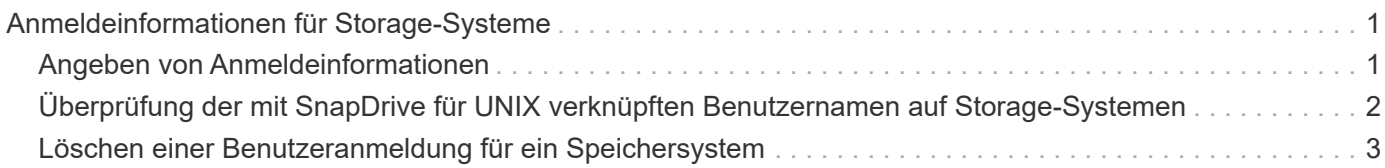

## <span id="page-2-0"></span>**Anmeldeinformationen für Storage-Systeme**

Ein Benutzername oder Passwort ermöglicht SnapDrive für UNIX den Zugriff auf jedes Speichersystem. Es bietet auch Sicherheit, weil die Person, die SnapDrive für UNIX ausführt, neben der Anmeldung als root den korrekten Benutzernamen oder das richtige Passwort angeben muss, wenn sie dazu aufgefordert wird. Wenn eine Anmeldung kompromittiert ist, können Sie sie löschen und einen neuen Benutzer anmelden.

Sie haben bei Ihrer Einrichtung die Benutzer-Anmeldung für die einzelnen Storage-Systeme erstellt. Damit SnapDrive für UNIX mit dem Speichersystem arbeiten kann, müssen Sie diese Anmeldedaten angeben. Je nachdem, was Sie beim Einrichten der Storage-Systeme angegeben haben, kann jedes Storage-System entweder dieselbe Anmeldung oder eine eindeutige Anmeldung verwenden.

SnapDrive für UNIX speichert diese Anmeldungen und Passwörter in verschlüsselter Form auf jedem Host. Sie können angeben, dass SnapDrive für UNIX diese Informationen verschlüsseln, wenn sie mit dem Speichersystem kommunizieren, indem Sie auf setzen *snapdrive.conf* Konfigurationsvariable *usehttps-to-filer=on*.

## <span id="page-2-1"></span>**Angeben von Anmeldeinformationen**

Sie müssen die Anmeldeinformationen des Benutzers für ein Speichersystem angeben. Je nachdem, was Sie beim Einrichten des Storage-Systems angegeben haben, kann jedes Storage-System entweder denselben Benutzernamen oder dasselbe Passwort oder einen eindeutigen Benutzernamen oder ein Kennwort verwenden. Wenn alle Speichersysteme denselben Benutzernamen oder dieselben Kennwortinformationen verwenden, müssen Sie die folgenden Schritte einmal ausführen. Wenn die Speichersysteme eindeutige Benutzernamen oder Passwörter verwenden, müssen Sie die folgenden Schritte für jedes Speichersystem wiederholen.

Stellen Sie sicher, dass Sie als Root-Benutzer angemeldet sind.

#### **Schritte**

1. Geben Sie den folgenden Befehl ein:

#### **snapdrive config set** *user\_name filername* **[***filername…***]**

*user\_name* Ist der Benutzername, der beim ersten Einrichten für dieses Storage-System angegeben wurde.

*filername* Ist der Name des Storage-Systems.

*[filername…]* Definiert, dass Sie mehrere Storage-Systemnamen in einer Befehlszeile eingeben können, wenn alle über dasselbe Benutzeranmeldung oder Passwort verfügen. Sie müssen den Namen von mindestens einem Storage-System eingeben.

2. Geben Sie an der Eingabeaufforderung das Passwort ein, wenn vorhanden.

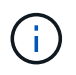

Wenn kein Passwort festgelegt wurde, drücken Sie die Eingabetaste (der Null-Wert), wenn Sie zur Eingabe eines Passworts aufgefordert werden.

In diesem Beispiel wird ein Benutzer mit dem Namen eingerichtet root Für ein Speichersystem namens Toaster:

```
# snapdrive config set `root` toaster
Password for root:
Retype Password:
```
In diesem Beispiel wird ein Benutzer mit dem Namen eingerichtet root Für drei Storage-Systeme:

```
# snapdrive config set root toaster oven broiler
Password for root:
Retype Password:
```
3. Wenn Sie ein anderes Speichersystem mit einem anderen Benutzernamen oder einem anderen Kennwort haben, wiederholen Sie diese Schritte.

### <span id="page-3-0"></span>**Überprüfung der mit SnapDrive für UNIX verknüpften Benutzernamen auf Storage-Systemen**

Sie können überprüfen, welcher Benutzername SnapDrive für UNIX mit einem Speichersystem verbunden ist, indem Sie die ausführen snapdrive config list Befehl.

Sie müssen sich als Root-Benutzer angemeldet haben.

#### **Schritte**

1. Geben Sie den folgenden Befehl ein:

```
snapdrive config list
```
Mit diesem Befehl werden der Benutzername oder die Speichersystempaare für alle Systeme angezeigt, auf denen Benutzer in SnapDrive für UNIX angegeben sind. Die Passwörter für die Speichersysteme werden nicht angezeigt.

In diesem Beispiel werden die Benutzer angezeigt, die mit den Storage-Systemen namens rapunzel und dem mittelgroßen Storage-System verbunden sind:

```
# snapdrive config list
user name storage system name
-----------------------------
rumplestiltskins rapunzel
longuser mediumstoragesystem
```
## <span id="page-4-0"></span>**Löschen einer Benutzeranmeldung für ein Speichersystem**

Sie können eine Benutzeranmeldung für ein oder mehrere Speichersysteme löschen, indem Sie die ausführen snapdrive config delete Befehl.

Stellen Sie sicher, dass Sie als Root-Benutzer angemeldet sind.

#### **Schritte**

1. Geben Sie den folgenden Befehl ein:

#### **snapdrive config delete** *appliance\_name [appliance\_name]*

*appliance\_name* Ist der Name des Speichersystems, für das Sie die Benutzeranmeldedaten löschen möchten.

SnapDrive für UNIX entfernt den Benutzernamen oder die Passwort-Anmeldeinformationen für die von Ihnen angegebenen Speichersysteme.

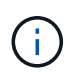

Um SnapDrive für UNIX für den Zugriff auf das Speichersystem zu aktivieren, müssen Sie eine neue Benutzeranmeldung angeben.

#### **Copyright-Informationen**

Copyright © 2023 NetApp. Alle Rechte vorbehalten. Gedruckt in den USA. Dieses urheberrechtlich geschützte Dokument darf ohne die vorherige schriftliche Genehmigung des Urheberrechtsinhabers in keiner Form und durch keine Mittel – weder grafische noch elektronische oder mechanische, einschließlich Fotokopieren, Aufnehmen oder Speichern in einem elektronischen Abrufsystem – auch nicht in Teilen, vervielfältigt werden.

Software, die von urheberrechtlich geschütztem NetApp Material abgeleitet wird, unterliegt der folgenden Lizenz und dem folgenden Haftungsausschluss:

DIE VORLIEGENDE SOFTWARE WIRD IN DER VORLIEGENDEN FORM VON NETAPP ZUR VERFÜGUNG GESTELLT, D. H. OHNE JEGLICHE EXPLIZITE ODER IMPLIZITE GEWÄHRLEISTUNG, EINSCHLIESSLICH, JEDOCH NICHT BESCHRÄNKT AUF DIE STILLSCHWEIGENDE GEWÄHRLEISTUNG DER MARKTGÄNGIGKEIT UND EIGNUNG FÜR EINEN BESTIMMTEN ZWECK, DIE HIERMIT AUSGESCHLOSSEN WERDEN. NETAPP ÜBERNIMMT KEINERLEI HAFTUNG FÜR DIREKTE, INDIREKTE, ZUFÄLLIGE, BESONDERE, BEISPIELHAFTE SCHÄDEN ODER FOLGESCHÄDEN (EINSCHLIESSLICH, JEDOCH NICHT BESCHRÄNKT AUF DIE BESCHAFFUNG VON ERSATZWAREN ODER -DIENSTLEISTUNGEN, NUTZUNGS-, DATEN- ODER GEWINNVERLUSTE ODER UNTERBRECHUNG DES GESCHÄFTSBETRIEBS), UNABHÄNGIG DAVON, WIE SIE VERURSACHT WURDEN UND AUF WELCHER HAFTUNGSTHEORIE SIE BERUHEN, OB AUS VERTRAGLICH FESTGELEGTER HAFTUNG, VERSCHULDENSUNABHÄNGIGER HAFTUNG ODER DELIKTSHAFTUNG (EINSCHLIESSLICH FAHRLÄSSIGKEIT ODER AUF ANDEREM WEGE), DIE IN IRGENDEINER WEISE AUS DER NUTZUNG DIESER SOFTWARE RESULTIEREN, SELBST WENN AUF DIE MÖGLICHKEIT DERARTIGER SCHÄDEN HINGEWIESEN WURDE.

NetApp behält sich das Recht vor, die hierin beschriebenen Produkte jederzeit und ohne Vorankündigung zu ändern. NetApp übernimmt keine Verantwortung oder Haftung, die sich aus der Verwendung der hier beschriebenen Produkte ergibt, es sei denn, NetApp hat dem ausdrücklich in schriftlicher Form zugestimmt. Die Verwendung oder der Erwerb dieses Produkts stellt keine Lizenzierung im Rahmen eines Patentrechts, Markenrechts oder eines anderen Rechts an geistigem Eigentum von NetApp dar.

Das in diesem Dokument beschriebene Produkt kann durch ein oder mehrere US-amerikanische Patente, ausländische Patente oder anhängige Patentanmeldungen geschützt sein.

ERLÄUTERUNG ZU "RESTRICTED RIGHTS": Nutzung, Vervielfältigung oder Offenlegung durch die US-Regierung unterliegt den Einschränkungen gemäß Unterabschnitt (b)(3) der Klausel "Rights in Technical Data – Noncommercial Items" in DFARS 252.227-7013 (Februar 2014) und FAR 52.227-19 (Dezember 2007).

Die hierin enthaltenen Daten beziehen sich auf ein kommerzielles Produkt und/oder einen kommerziellen Service (wie in FAR 2.101 definiert) und sind Eigentum von NetApp, Inc. Alle technischen Daten und die Computersoftware von NetApp, die unter diesem Vertrag bereitgestellt werden, sind gewerblicher Natur und wurden ausschließlich unter Verwendung privater Mittel entwickelt. Die US-Regierung besitzt eine nicht ausschließliche, nicht übertragbare, nicht unterlizenzierbare, weltweite, limitierte unwiderrufliche Lizenz zur Nutzung der Daten nur in Verbindung mit und zur Unterstützung des Vertrags der US-Regierung, unter dem die Daten bereitgestellt wurden. Sofern in den vorliegenden Bedingungen nicht anders angegeben, dürfen die Daten ohne vorherige schriftliche Genehmigung von NetApp, Inc. nicht verwendet, offengelegt, vervielfältigt, geändert, aufgeführt oder angezeigt werden. Die Lizenzrechte der US-Regierung für das US-Verteidigungsministerium sind auf die in DFARS-Klausel 252.227-7015(b) (Februar 2014) genannten Rechte beschränkt.

#### **Markeninformationen**

NETAPP, das NETAPP Logo und die unter [http://www.netapp.com/TM](http://www.netapp.com/TM\) aufgeführten Marken sind Marken von NetApp, Inc. Andere Firmen und Produktnamen können Marken der jeweiligen Eigentümer sein.